Der magnetische Armbandschraubenhalter kann die Arbeitseffizienz, das Schutzhandgelenk, das protable Toolkit, das Nylonmaterial und das Verdickungsdesign verbessern, wasserdicht tragen, das Design mit mehreren Taschen und Multi-Sidekicks, die einfach zu bedienenden Naiks, das Finishing und das tragbare Design.

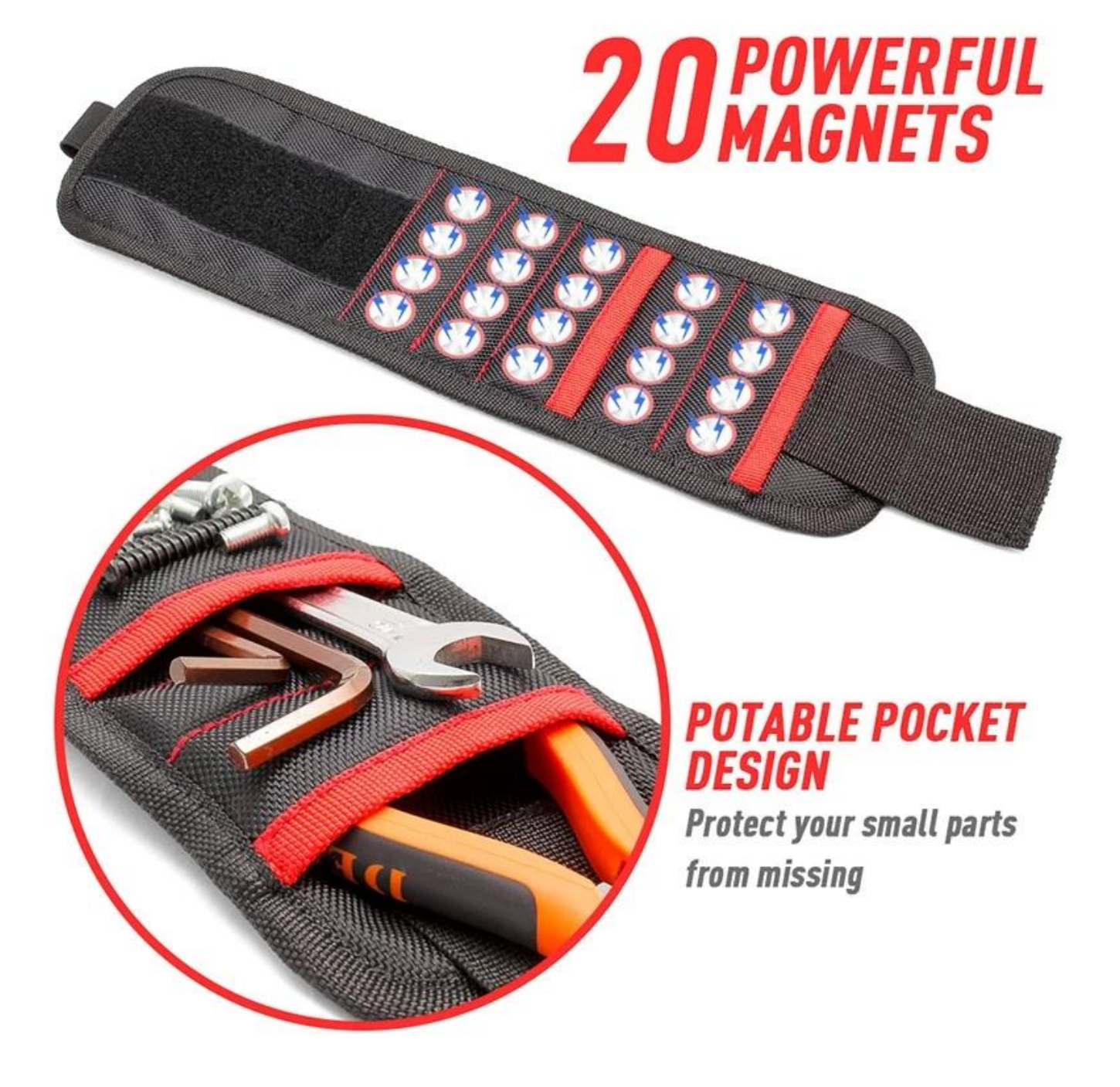

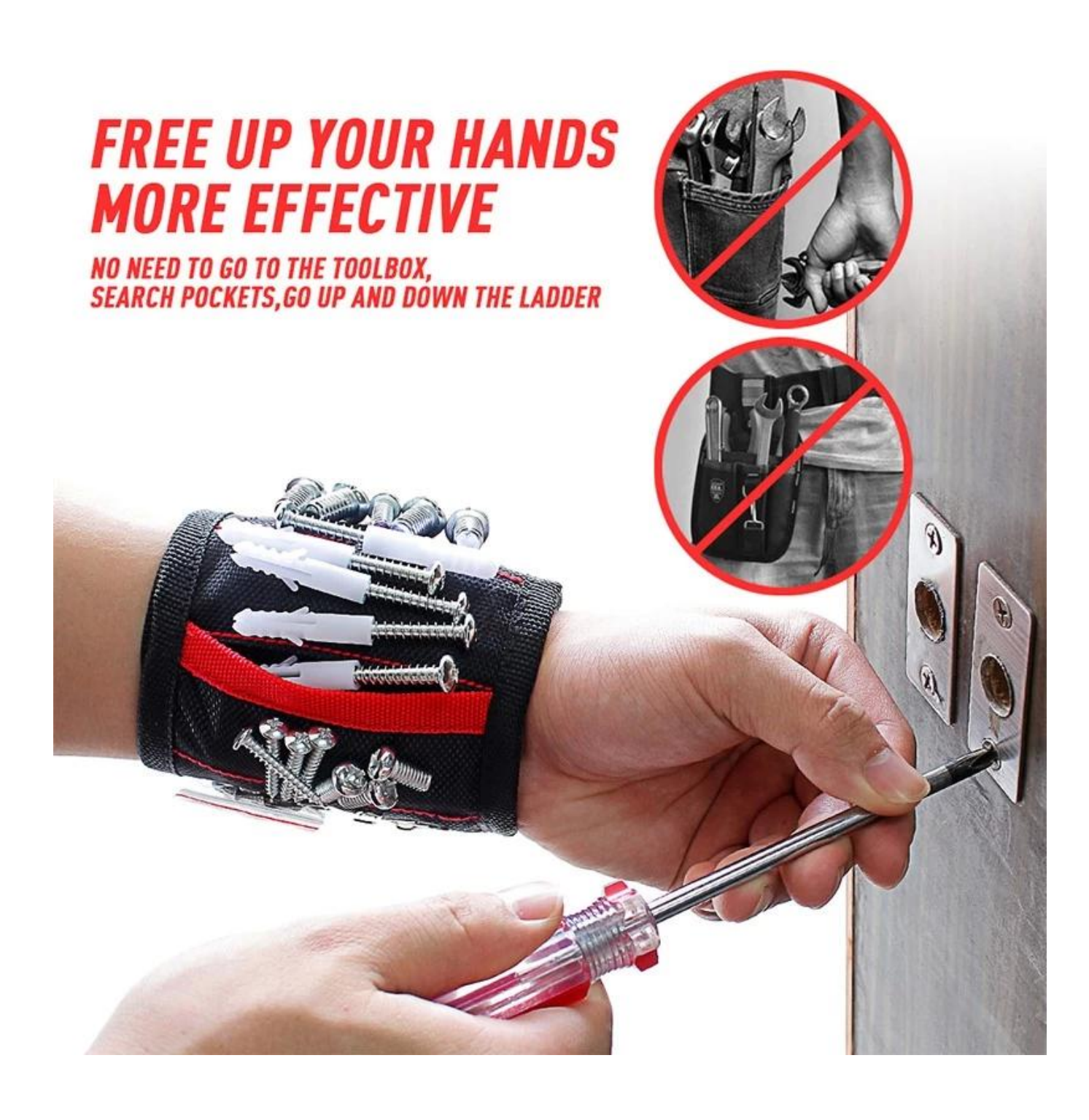

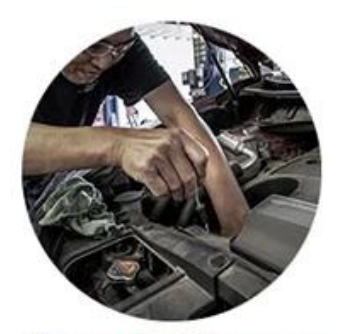

**Repair the car** 

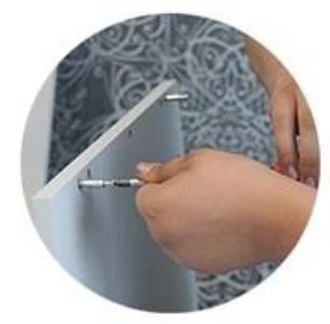

**Home improvement** 

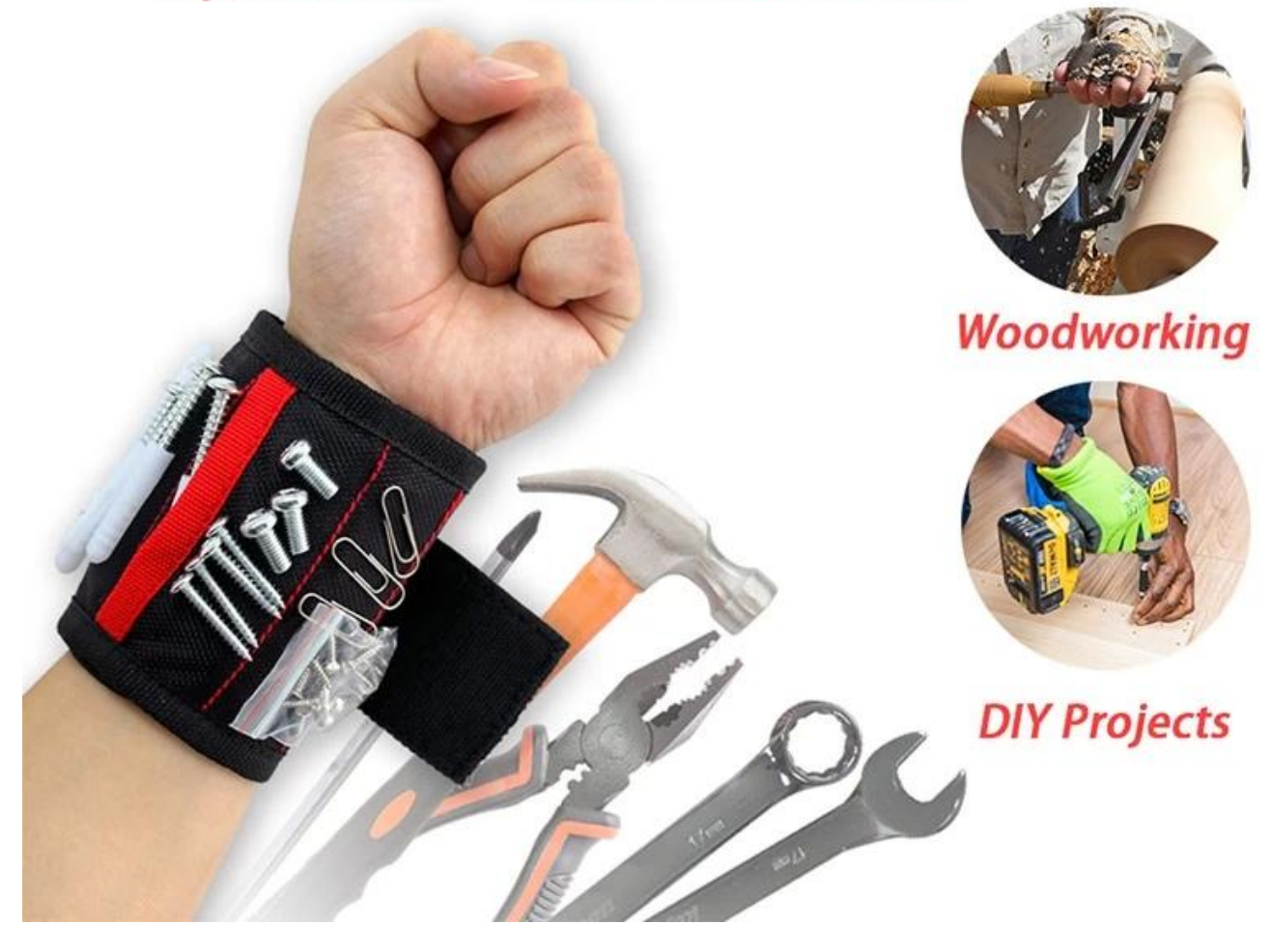

## **NYLON HOOK AND LOOP**

Hook and loop is made of nylon, which has better adhesion

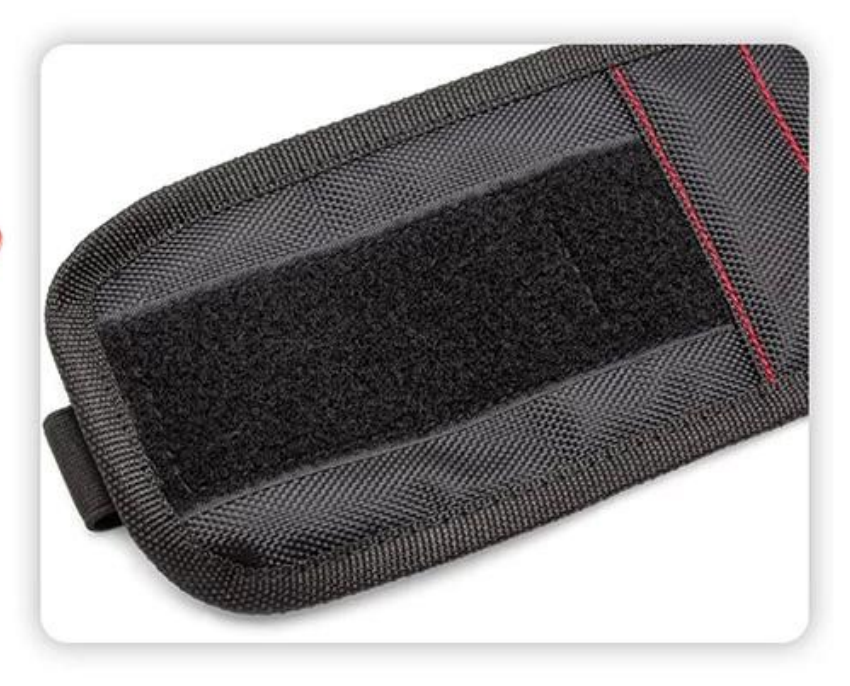

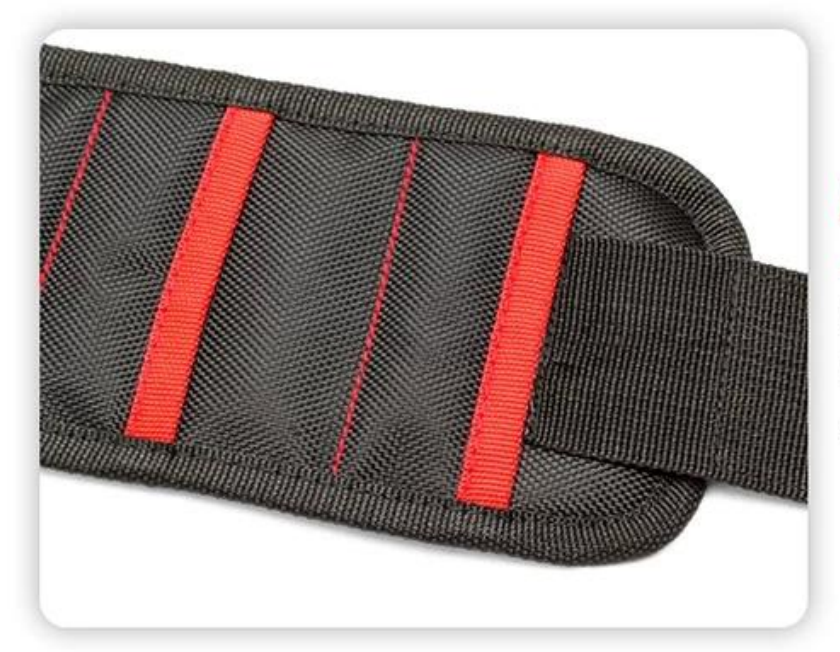

## **PVC MATERIAL**

**Using PVC material, wear**resistant, scratch-resistant, anti-fouling

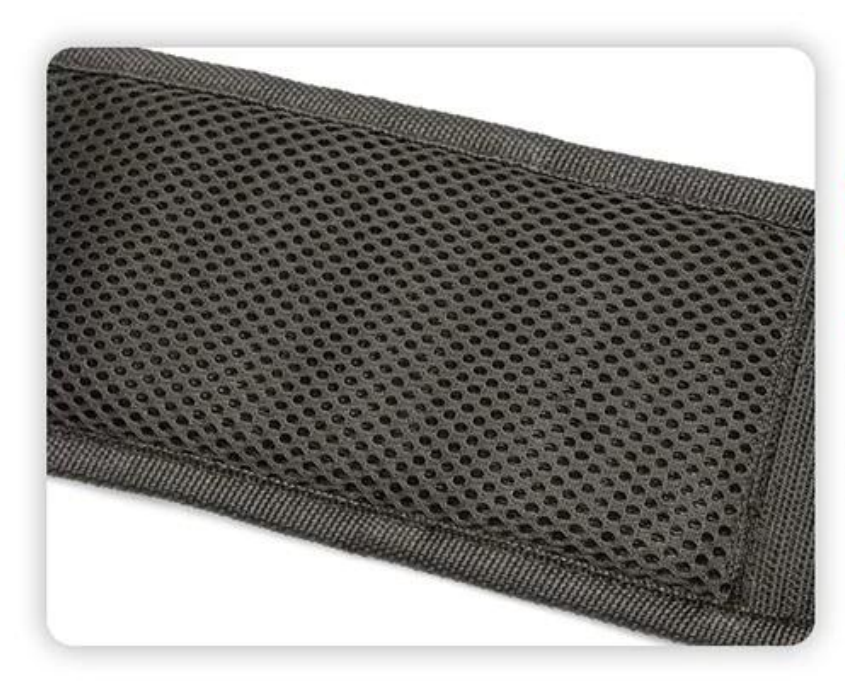

### **COMFORTABLE AND BREATHABLE MESH**

Diamond-shaped breathable mesh fabric, more comfortable to use and more breathable

## **POWERFUL MAGNETS**

20 powerful magnets can attract more parts, easy to use

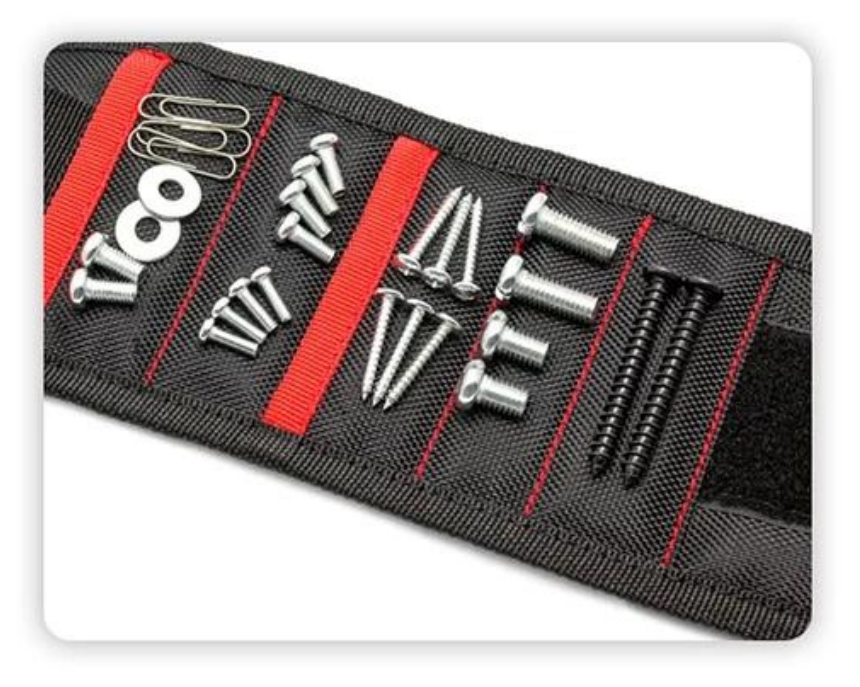

# **20 PCS POWERFUL MAGNETS**

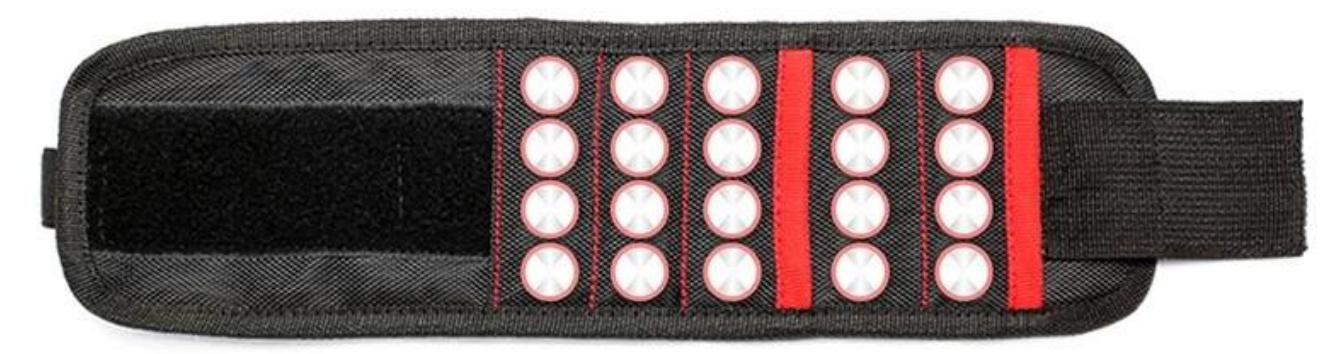

**Superstarke Magnete** 

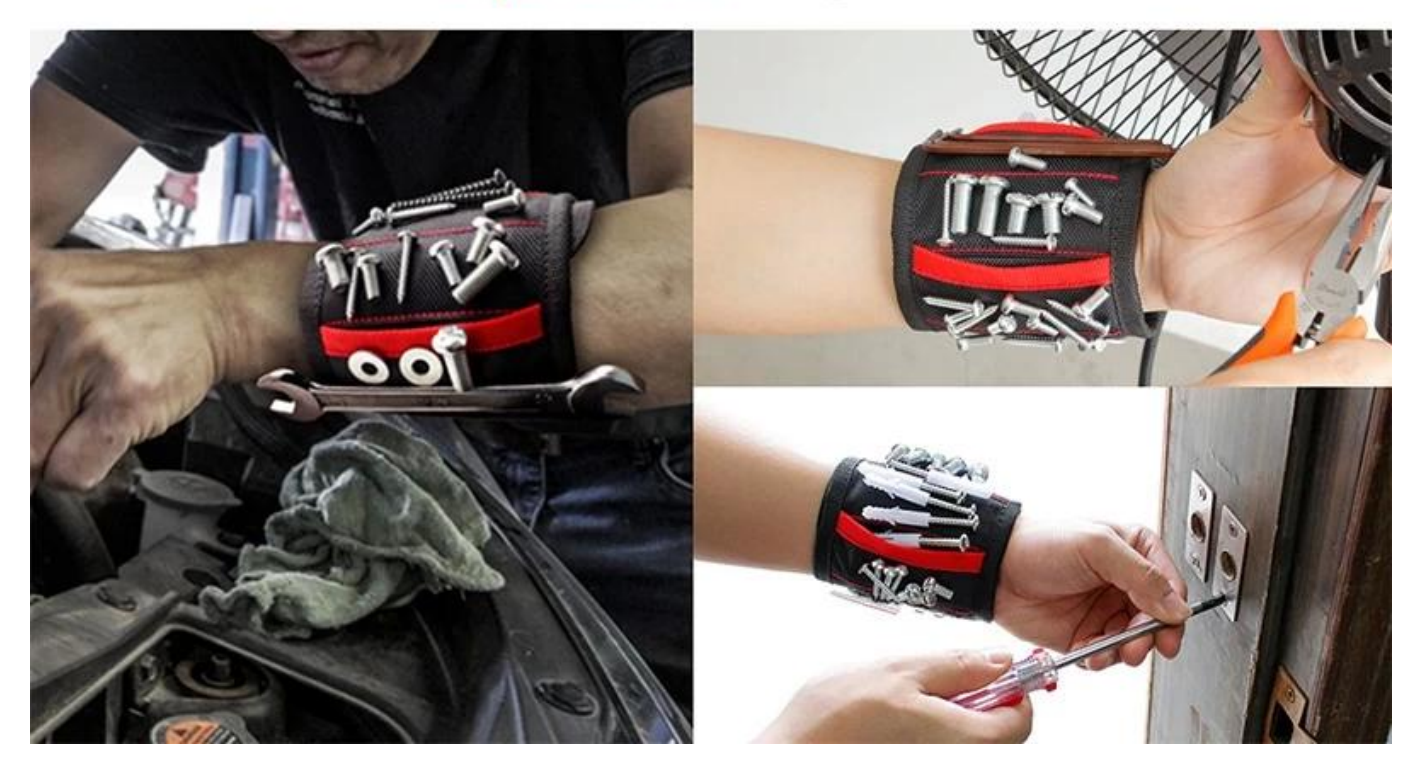

Die 2005 gegründete Guangzhou Balance Daily Commodities Co., LTD befindet sich in Guangzhou, China, mit einer Werksfläche von über 4000 Quadratmetern. Wir sind hersteller- und händlerspezialisierte Klett-, Baby-Sicherheitsprodukte, Möbelfußpolster und andere Haushaltsgegenstände wie Untersetzer, Yoga-Gurte usw[.Hersteller starke Magnete Gürtel am stärksten angepasst beste](https://www.homecommoditysupplier.com/) [Werkzeugtasche magnetische tragbare Magnet Großhandel Baby Anti verloren](https://www.homecommoditysupplier.com/) [Armband](https://www.homecommoditysupplier.com/) Unsere gut ausgestatteten Einrichtungen und die hervorragende Qualitätskontrolle in allen Produktionsphasen ermöglichen es uns, die vollständige Kundenzufriedenheit zu gewährleisten. Wir sind stolz auf Produktionskapazitäten und Produktqualität. Wir haben BSCI-, ISO9001- und SGS-Zertifikate erhalten. Bitte zögern Sie nicht, uns zu kontaktieren, wenn Sie an unseren Produkten interessiert sind.

## **FACTORY**

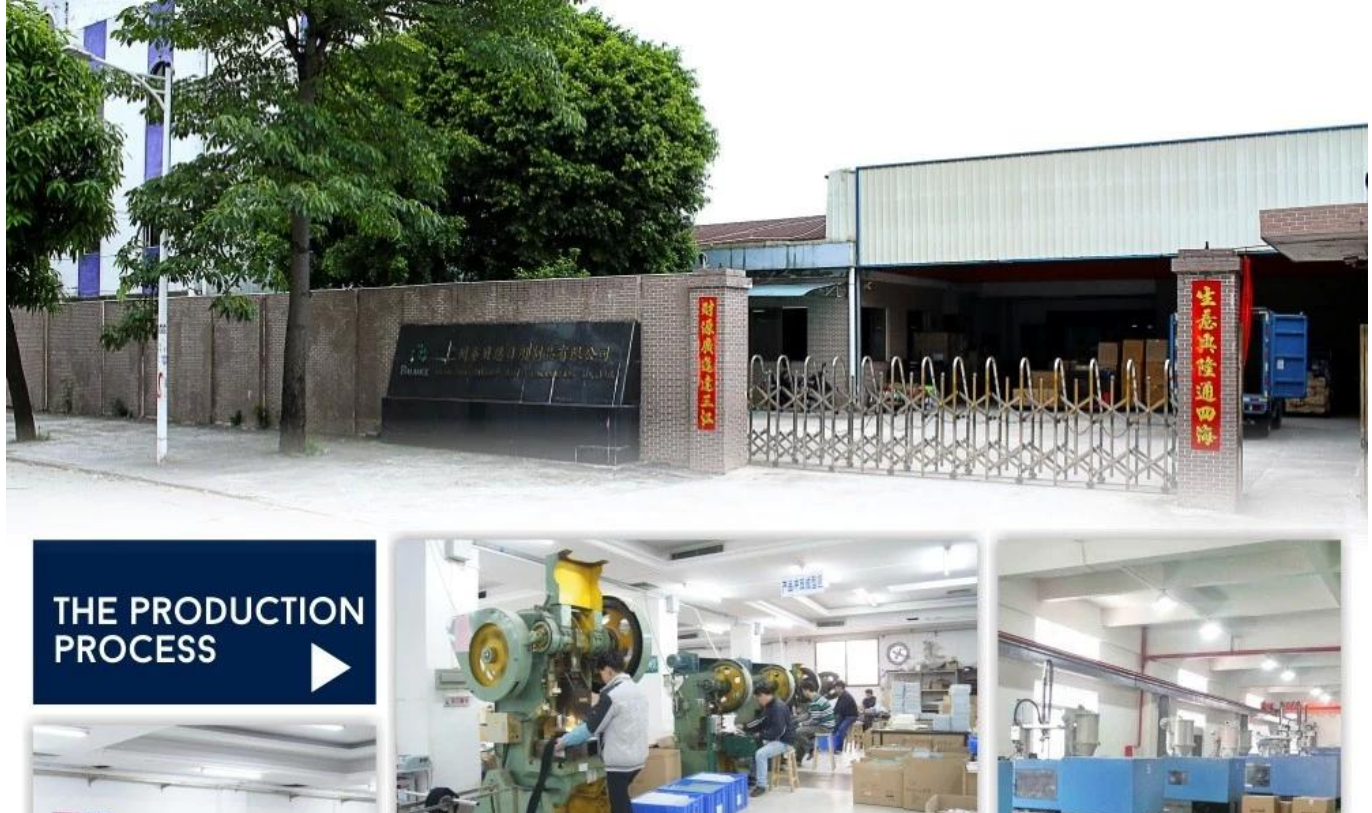

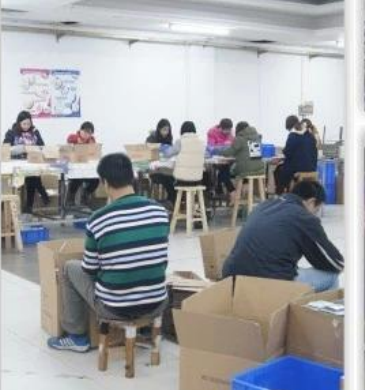

SHIPPING

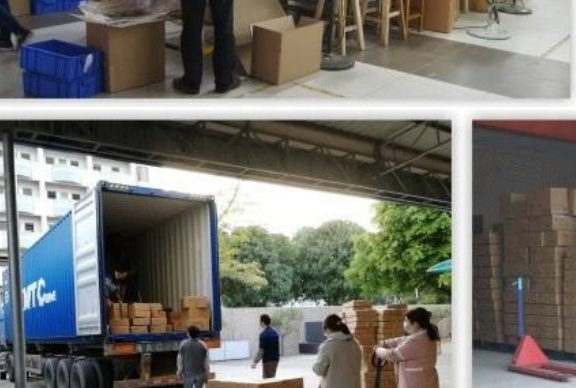

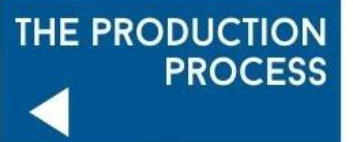

## **FAQ**

### **1. F: Wie kann ich Ihren Preis bekommen?**

 A: Bitte sagen Sie mir, welches Produkt Sie benötigen, Artikelname, Farbe, Größe, Menge und Anforderungen an die Verpackung. Wir werden Ihnen unser Angebot so schnell wie möglich zusenden.

#### **2. F: Kann ich vor der Bestellung ein Muster erhalten?**

A: Ja, kleine Mengen Proben sind kostenlos, Fracht sammeln.

### **3. F: Wie kann ich eine Probe bekommen?**

 A: Sie können mir Ihre Express-Kontonummer mitteilen. Sie können auch die Frachtkosten per Paypal im Voraus bezahlen. Sobald Ihre Zahlung eingegangen ist, senden wir Ihnen so schnell wie möglich ein Muster.

### **4. F: Kannst du meinen eigenen Stil machen? Machen Sie auf Bestellung?**

A: Ja, wir sind Manufaktur, wir könnten Formen für kundenspezifisches Design öffnen.